## **Принцип загрузки изображений с АП:Диск в УД**

Для лицензий мобильного приложения "Агент Плюс: Мобильная торговля", подключенных к сервису "Т-Обмен", при создании фото производится моментальная синхронизация с АП:Диск:

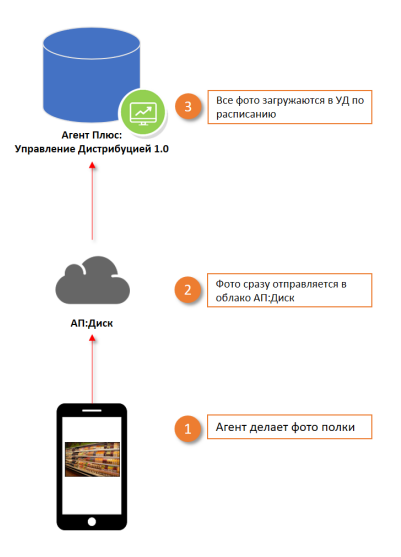

На стороне системы "Агент Плюс: Управление дистрибуцией" настраивается расписание загрузки данных по Т-Обмену. С помощью API система обращается к облаку АП:Диск и получает ссылки на скачивание изображений.

Загрузка изображений в БД "Агент Плюс: Управление дистрибуцией" производится по следующим принципам:

- 1. Если в БД УД уже имеется объект (документ, торговая точка и т.д.), с которым связано загружаемое изображение, то данные по фото записываются в справочник "Присоединенные файлы"+[наименование объекта] (например, "Присоединенные файлы к документам");
- 2. Если в БД УД фото поступает на загрузку раньше, чем объект, с которым оно связано, то создается предварительный элемент в справочнике "Фото без владельцев". По мере поступления объектов, с которым связаны загруженные без владельцев фотографии, записи в справочнике "Фото без владельцев" удаляются, данные записываются в соответствующий справочник хранения присоединенных файлов со ссылкой на объект БД.

Такая система позволит просматривать фото, даже если от агента пока не пришли полные данные по документам, задачам, в рамках которых было сделано фотографирование.